# **Exploratory Factor Analysis Example**

Note: The SPSS analysis does not match the R or SAS analyses requesting the same options, so caution in using this software and these settings is warranted. The promax rotation may be the issue, as the oblimin rotation is somewhat closer between programs.<sup>1</sup> Because the results in R match SAS more closely, I've added SAS code below the R output. All three specifications should produce very similar results, but the results from SPSS differ substantially from the results from R and SAS and there are fairly minor differences between SAS and R.

```
get file='c:\jason\amos\semclass\se1.sav'.
```

```
*EFA example with self-esteem scale from care recipient study; principle axis factoring with promax 
oblique rotation. 
FACTOR VAR=rfelpos rnotprdr ramable ramfailr rnumqal rnotworr 
    /method=covariance 
    /analysis=rfelpos rnotprdr ramable ramfailr rnumqal rnotworr 
    /print=initial extraction rotation correlation sig 
    /plot=eigen 
    /diagonal=default 
    /CRITERIA=FACTORS(2) 
    /EXTRACTION=paf 
    /rotation=promax.
```
I chose two factors extract, based on my examination of the scree plot. I ran this syntax twice—once to get the eigenvalues and communalities (PCA), and then to extract the number of factors based on examination of the scree plot. I obtained the bivariate (zero-order) correlations first to examine the associations among all of the variables.

|                 |                                              | rfelpos feel<br>positively | rnotprdr | ramable I am<br>able to do<br>things | ramfailr | rnumqal I<br>have a<br>number of<br>good qualities | rnotworr |
|-----------------|----------------------------------------------|----------------------------|----------|--------------------------------------|----------|----------------------------------------------------|----------|
| Correlation     | rfelpos feel positively                      | 1.000                      | .260     | .037                                 | .246     | .174                                               | .134     |
|                 | rnotprdr                                     | .260                       | 1.000    | .097                                 | .543     | .518                                               | .406     |
|                 | ramable I am able to do<br>things            | .037                       | .097     | 1.000                                | .158     | .108                                               | .022     |
|                 | ramfailr                                     | .246                       | .543     | .158                                 | 1.000    | .289                                               | .470     |
|                 | rnumgal I have a number<br>of good qualities | .174                       | .518     | .108                                 | .289     | 1.000                                              | .071     |
|                 | rnotworr                                     | .134                       | .406     | .022                                 | .470     | .071                                               | 1.000    |
| Sig. (1-tailed) | rfelpos feel positively                      |                            | .002     | .344                                 | .004     | .030                                               | .073     |
|                 | rnotprdr                                     | .002                       |          | .147                                 | .000     | .000                                               | .000     |
|                 | ramable I am able to do<br>things            | .344                       | .147     |                                      | .044     | .122                                               | .407     |
|                 | ramfailr                                     | .004                       | .000     | .044                                 |          | .001                                               | .000     |
|                 | rnumgal I have a number<br>of good qualities | .030                       | .000     | .122                                 | .001     |                                                    | .222     |
|                 | rnotworr                                     | .073                       | .000     | .407                                 | .000     | .222                                               |          |

**Correlation Matrix** 

The table below gives the eigenvalues for each factor (raw score portion of the total variance of the variables accounted for by each of the possible number of factors) and the percent (each eigenvalue divided the total number of items). Then the total variance accounted for by each extracted factor (I extracted two).

<sup>&</sup>lt;sup>1</sup> I've used promax in the past, because at some point I learned that it was a somewhat preferable oblique rotation method to other options (see Schmitt & Sass, 2011). Kaiser normalization is used before the promax rotation in SPSS and this process may differ between packages. However, this can be turned off with SPSS (use nokaiser on the /criteria subcommand) but does not appear to resolve the discrepancies at all. The number of iterations used also can make a difference although changing this setting does not resolve the discrepancies either (I restricted iterations in R, in fact, to make those results match SAS better). After considerable trial and error with options and searching for information on the subject, I cannot resolve the discrepancies. I am inclined to trust the SAS and R outputs more than the SPSS output in this case.

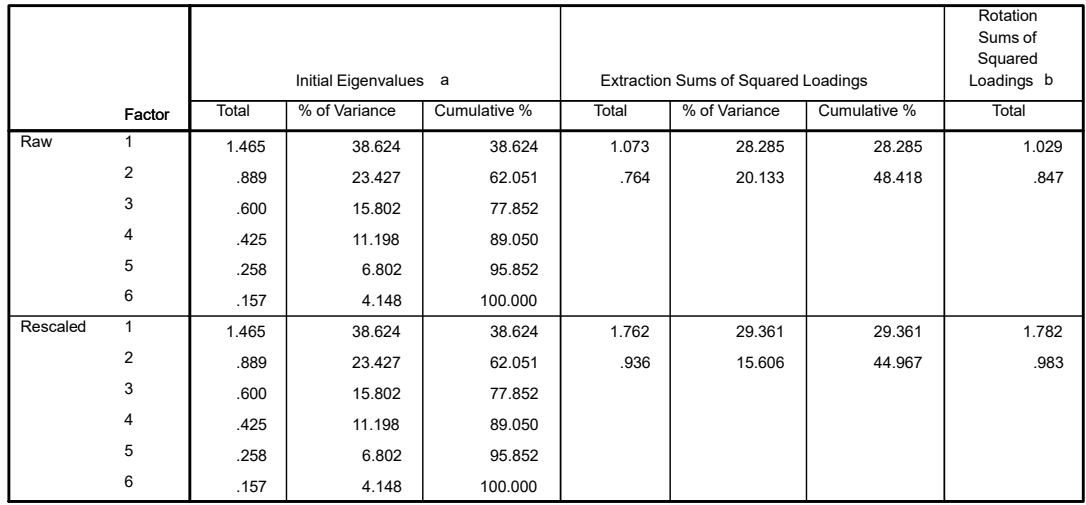

### **Total Variance Explained**

Extraction Method: Principal Axis Factoring.

a. When analyzing a covariance matrix, the initial eigenvalues are the same across the raw and rescaled solution. b. When factors are correlated, sums of squared loadings cannot be added to obtain a total variance.

The *Scree Plot* is the plot of the eigenvalue by each factor. Decide on the number of factors to be extracted using this. Note that the common 1.0 Kaiser-Guttman rule does not perform well. Determine where the size of the eigenvalues drops off-the "scree". I guess one or two factors here (?). A more precise determination might be obtained using Horn's (1965) parallel analysis available.2

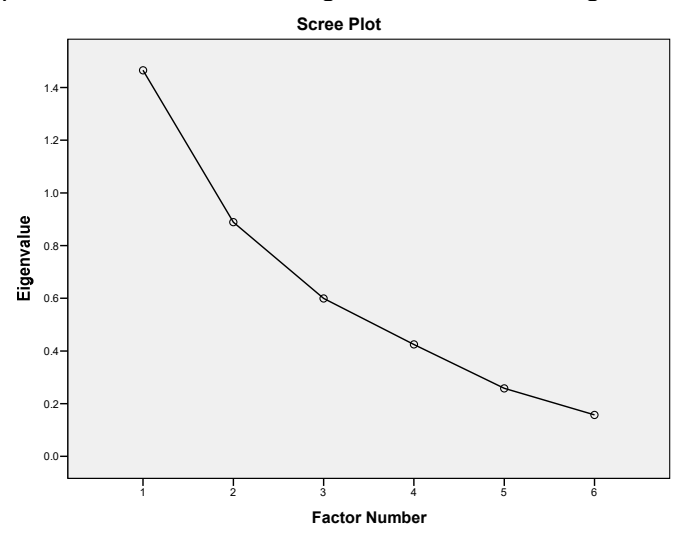

*Communalities* are the squared multiple correlations for each item predicted by all of the factors. Communalities

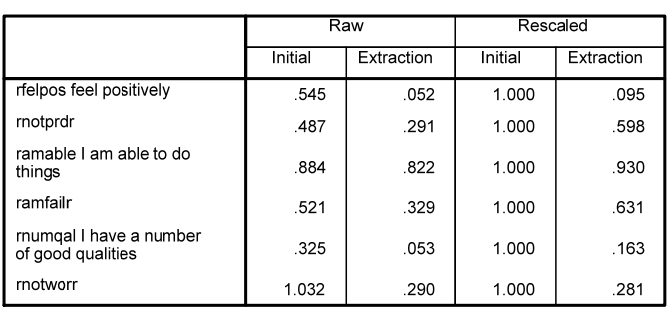

Extraction Method: Principal Axis Factoring.

 $^2$  This is not a standard option in SPSS but can be obtained using extensive code from Brian O'Connor (https://oconnorpsych.ok.ubc.ca/nfactors/nfactors.html) and in some R packages (e.g., EFAtools).

The *Factor Matrix* contains the unrotated factor loadings. Raw estimates are unstandardized (covariance metric) and rescaled estimates are standardized (correlation metric).

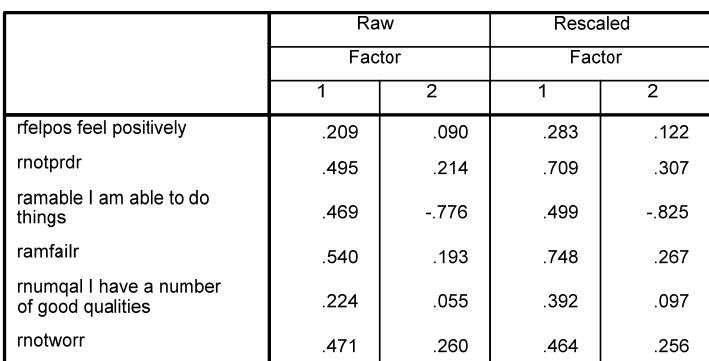

Factor Matrix a

Extraction Method: Principal Axis Factoring.

a. 2 factors extracted. 15 iterations required.

The *Pattern Matrix* contains the factor loadings from oblique rotated matrix (values most often reported and interpreted). Raw estimates are unstandardized (covariance metric) and rescaled estimates are standardized (correlation metric).

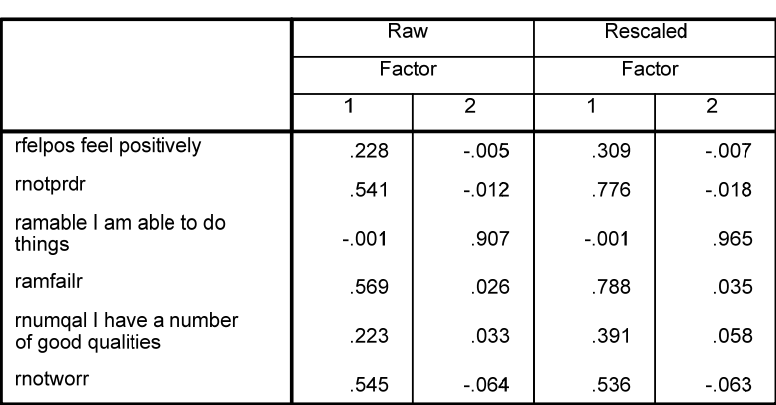

Pattern Matrix a

Extraction Method: Principal Axis Factoring.

Rotation Method: Promax with Kaiser Normalization.

a. Rotation converged in 3 iterations.

The structure matrix gives bivariate correlations between factors and items (not too useful for most researchers). Raw estimates are unstandardized (covariance metric) and rescaled estimates are standardized (correlation metric). **Structure Matrix**

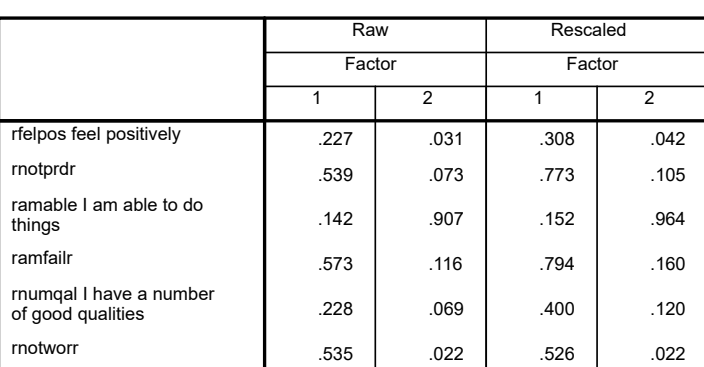

Extraction Method: Principal Axis Factoring.

Rotation Method: Promax with Kaiser Normalization.

The *Factor Correlation Matrix* gives the estimated correlation between the two extracted factors. The larger this correlation is the bigger the difference between the factor and pattern matrices. If the correlation is zero, the rotated and unrotated solutions will be the same.

## **Factor Correlation Matrix**

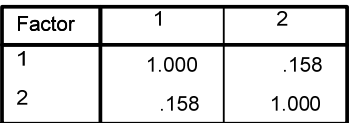

Extraction Method: Principal Axis Factoring.<br>Rotation Method: Promax with Kaiser Normalization.

**R** 

The results obtained with R differ substantially from those obtained with SPSS, despite code that should produce the same method.

```
library(GPArotation) #need to load separately for the Promax rotation 
library(psych) 
#initial analysis to obtain scree plot and decide on number of factors (used correlations to match SPSS) 
pca1=princomp(mydata, cor = TRUE) 
summary(pca1) 
eigens = pca1$sdev*pca1$sdev 
eigens 
#I decide to extract two factors 
efa <- fa(mydata, nfactors=2, rotate="promax",fm="pa", covar=TRUE, max.iter=1) 
efa 
summary(efa)
```
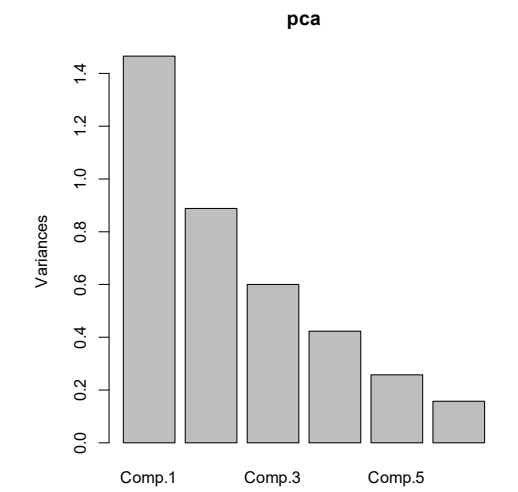

#from the psych package you can do Horn's parallel analysis #fa.parallel(mydata)

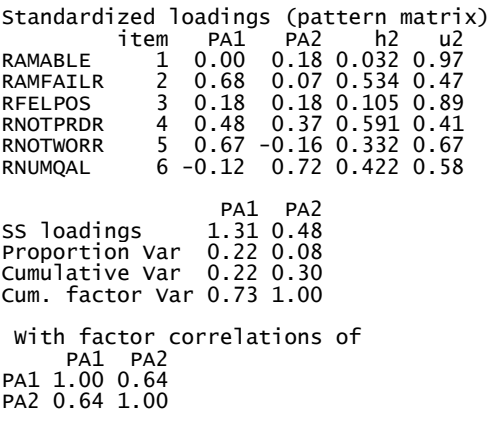

## **SAS**

SAS and R produce very similar final standardized loadings (note the reordering of the items though).

```
proc factor data=one nfactors = 2 method=principal covariance priors=smc 
     rotate=promax norm=kaiser maxiter=25
     outstat=fact_all 
     plots=(scree); 
     var rfelpos rnotprdr ramable ramfailr rnumqal rnotworr;
```
Inter-Factor Correlations

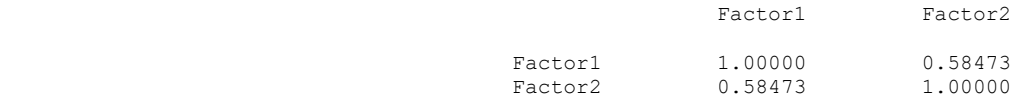

Rotated Factor Pattern (Standardized Regression Coefficients)

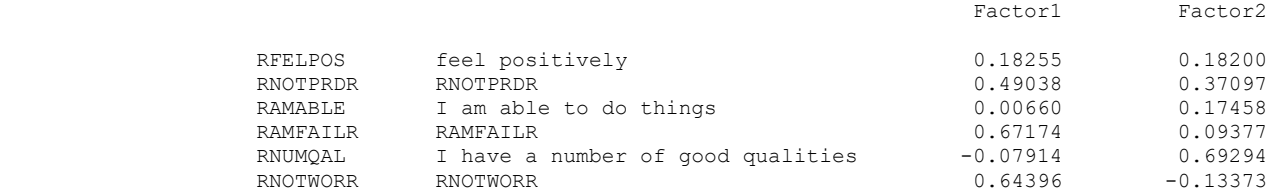

#### **References**

Horn, J. L. (1965). A rationale and test for the number of factors in factor analysis. *Psychometrika*, *30*(2), 179-185.

Schmitt, T. A., & Sass, D. A. (2011). Rotation criteria and hypothesis testing for exploratory factor analysis: Implications for factor pattern loadings and interfactor correlations. *Educational and Psychological Measurement*, *71*(1), 95-113.